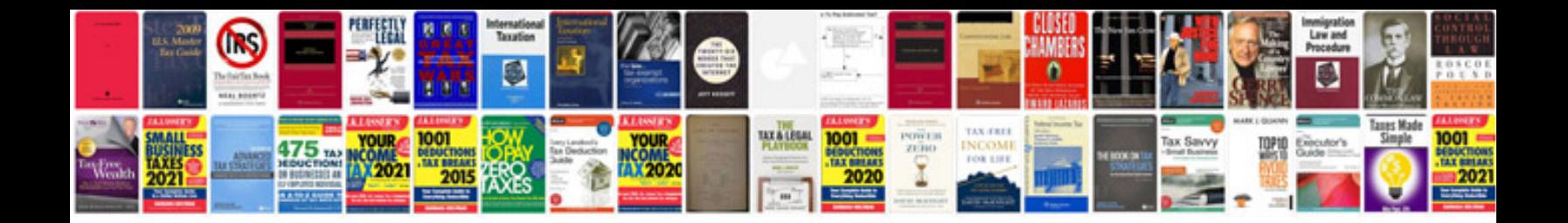

**Free microsoft document templates**

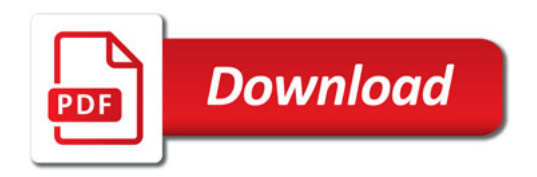

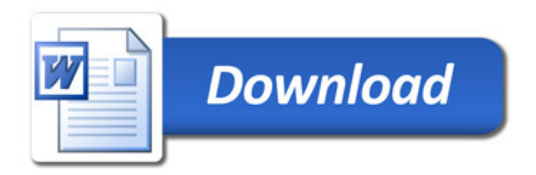